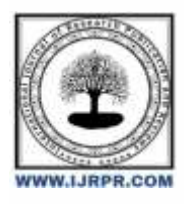

# **International Journal of Research Publication and Reviews**

Journal homepage: [www.ijrpr.com](http://www.ijrpr.com/) ISSN 2582-7421

# **Dream House: Buying and Selling Property**

## *<sup>1</sup>Vaibhav Jain, <sup>2</sup>Sumit Parmar*

<sup>1,2</sup> Students, Third Year – Diploma in Information Technology, Thakur Polytechnic, Mumbai, India

#### **ABSTRACT :**

The Real Estate Web Application is an interactive, effective and revenue-generating website designed for the Real Estate Industry. The main objective of this application is to help the Real Estate Company to display unlimited number of property listings on the website. This system will provide facility to the user to search Residential and Commercial property and view property. This system will provide facility to view the property by admin and user. User will able to upload the property information to the site and able to manage it. This system will provide facility to the user to fill up their requirement and according to their Requirement Admin can add the Requirement property. This system will provide facility to the user to publish advertise to the Site and view. will provide facility to the user to feedback to the site.

Keywords – Property listings, homes for sale, apartments for rent, commercial properties

#### **INTRODUCTION**

This Real Estate: Building Dynamic Websites with offers a new and innovative way to showcase properties. This presentation will explore how can enhance the user experience and increase engagement on real estate websites. Real estate is a dynamic and multifaceted industry that encompasses the buying, selling, and management of properties. These properties include residential, commercial, and industrial spaces. Rooted in the tangible nature of physical assets, real estate serves as a cornerstone of wealth creation and investment it serves as a fundamental pillar of wealth creation and investment. This report delves into the intricacies of the real estate sector, exploring its complexities, the influence of diverse professionals, and its profound impact on local and global economies.

The main motive for making this Website isto provide the right information to the Client they can achieve their goal. The app is made using JavaScript . In JavaScript, all the code is written in React Js. All of the user's information will be saved in a real-time Mongo database provided by Google

#### **I. NEED OF THE STUDY.**

- 1. Organization: Real estate professionals often grapple with managing diverse property listings, client communications, and market trends. Your real estate website's dashboard feature could streamline this process by offering a centralized hub for agents to organize listings, client information, and market data, enhancing efficiency.
- 2. Collaboration: Collaboration plays a pivotal role in real estate transactions, where agents, clients, and stakeholders need to communicate and coordinate effectively. Your website's integrated messaging system could foster collaboration by facilitating seamless communication among agents, clients, and other involved parties, promoting transparency and efficiency in the transaction process
- 3. Convenience: In today's fast-paced real estate industry, agents and clients require convenient access to property information, market insights, and transaction updates. Your website's mobile app functionality could offer a convenient solution, allowing users to access property listings, schedule viewings, and receive updates on-the-go, empowering them to stay informed and engaged with the real estate market at their convenience.

#### *1.1 Related Work.*

- 1. There are many real estate websites available in the market today, and some of them may be similar to your website. Here are some examples of related work:
- 2. 99 acres : 99acres offers an extensive database of property listings across various categories including residential, commercial, and rental properties.
- 3. Magicbricks :Magicbricks revolutionizes the real estate experience with its diverse property listings, advanced search capabilities, and comprehensive market insights, empowering users in their property endeavors.
- 4. Makaan.com : Makaan.com differentiates itself through its innovative "MakaanIQ" feature, offering users insightful property intelligence and trends to make informed decisions in the Indian real estate market.Makaan.com distinguishes itself with its "Price Trends" feature, providing users with comprehensive data and analysis on property prices regions in India

#### *1.2 Data and Data Sources.*

- 5. User-friendly interface: Prioritize an intuitive interface for your real estate website, ensuring easy navigation, clear labeling, and visually appealing design elements to enhance user experience.
- 6. Comprehensive Listings: Offer a wide range of property listings across various categories, ensuring comprehensive coverage of residential, commercial, and rental properties to meet diverse user needs.
- 7. Accurate Information: Ensure that property information provided on your website is accurate, up-to-date, and reliable, helping users make informed decisions about their real estate investments.
- 8. Interactive communication: Implement interactive communication channels such as live chat support and inquiry forms, enabling users to connect with agents and inquire about properties in real-time, fostering user engagement and satisfaction.
- 9. Regular updates: Regularly update your real estate website with new listings, market insights, and features to keep users engaged and informed about the latest developments in the real estate market.
- 10. Feedback and reviews: Encourage users to provide feedback and leave reviews on the Website, and use this feedback to improve the Website in future updates.

#### **II. PROPOSED METHODOLOGY AND DISCUSSION**

Building an Websites involves several stages, including planning, design, development, testing, and deployment. Here are some general steps that you can follow to build your Website:

- 4. Plan: In the planning stage, you should define the scope of your Web, identify your target users, and determine the key features and functionalities that your Website will offer. You should also create a project plan that outlines the timeline, budget, and resources needed for each stage of development.
- 5. Design: In the design stage, you should create wireframes and mockups of your app's user interface, as well as create a style guide that defines the website's visual and brand identity. You should also create a user flow diagram that outlines how users will navigate through the Websites and interact with its features.
- 6. Develop: In the development stage, you should start building the Websites codebase, using the design assets and user flow diagrams as a guide.
- 7. Test: In the testing stage, you should conduct thorough testing of the Websites functionality and user experience, using a combination of automated and manual testing methods. You should also gather feedback from beta users and make any necessary improvements to the websites based on their feedback.
- 8. Deploy: In the deployment stage, you should prepare the Websites for release on the, web platform, ensuring that it meets all technical and design requirements. You should also create a marketing plan to promote the app and attract users.

Building an Website can be a complex and time-consuming process, and it's important to have a solid plan and a dedicated team of developers, designers, and testers to ensure its success.

### **II. RESULTS**

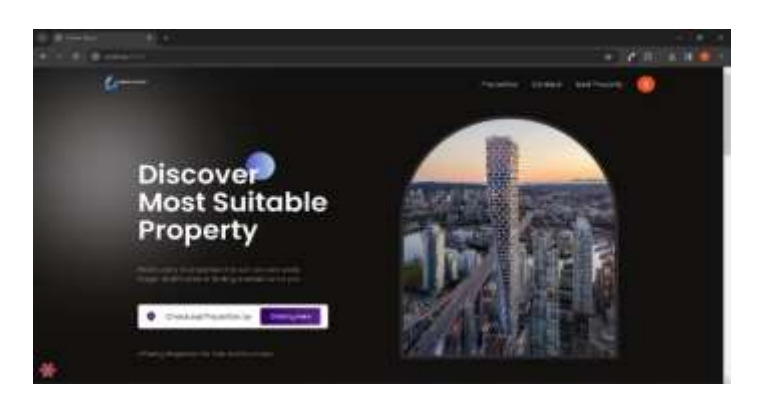

**Fig: Design View Of Home Page**

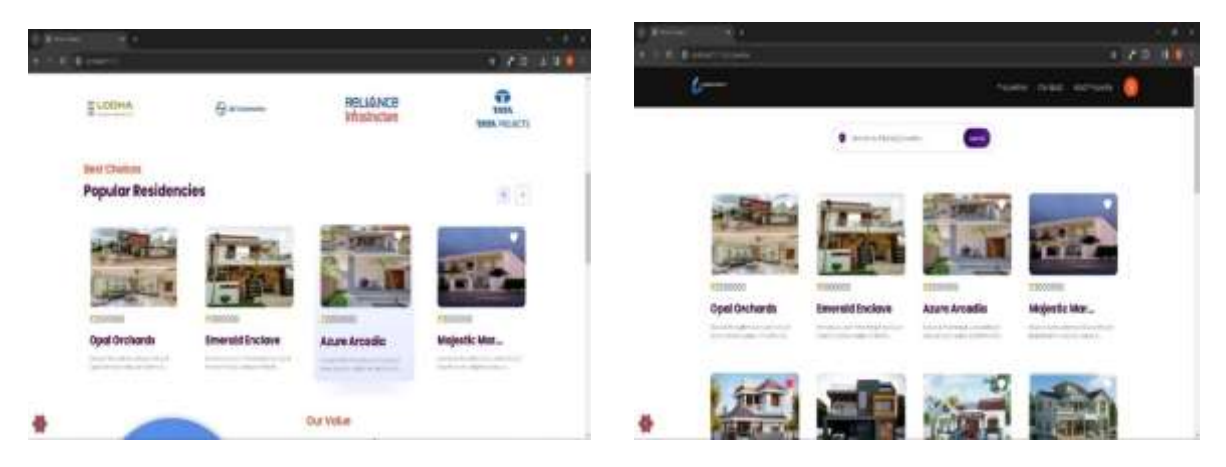

**Fig: Shows A Popular Residencies**

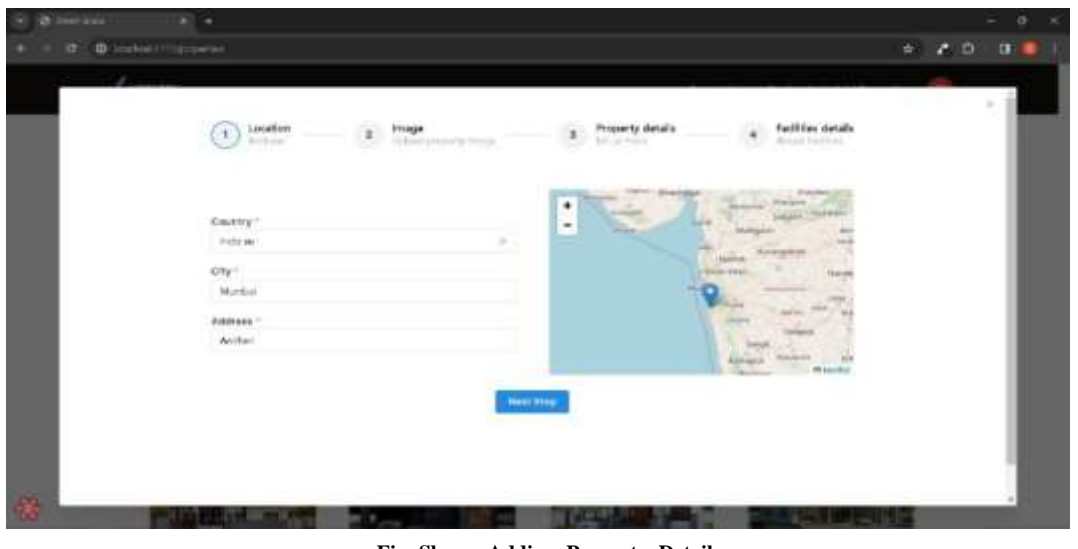

**Fig: Shows Adding Property Detail**

### **III. ACKNOWLEDGEMENT**

We would like to express our sincere gratitude to the following individuals and organizations who have contributed to the development of this app:

Our team members, who worked tirelessly to plan, design, develop, test, and deploy the app. Your dedication and hard work made this project possible.

Our advisors and mentors, who provided guidance and support throughout the development process. Your expertise and insights were invaluable in helping us navigate the challenges of building an Websites

The open-source libraries and tools that we used to build the app, including [list of libraries/tools].

Our families and friends, who provided unwavering support and encouragement throughout the development process. Your belief in us kept us motivated and focused on our goals.

Thank you all for your contributions and support!

#### **IV. REFERENCES**

Visual studio:

https://code.visualstudio.com/

Mongo Console:

https://www.mongodb.com/

Stack Oveflow:

https://stackoverflow.com/

Youtube: [https://youtu.be/wQN2eCO-M\\_Q](https://youtu.be/wQN2eCO-M_Q) <https://youtu.be/VjdQBCgPQxI>

Codelab:<https://codelabs.developers.google.com/>

<https://firebase.google.com/codelabs/firebase-android#0>

Canva[: https://www.canva.com/en\\_gb/](https://www.canva.com/en_gb/)